# **Control PID Convencional con Filtro Pasa Bajas para el Control de Velocidad de un Motor de CD.**

Ulises Martínez Hernández<sup>1</sup>, Bryan Andres Marcelo<sup>2</sup>, Benigno Muñoz Barrón<sup>3</sup>, José Miguel Hernández Paredes<sup>4</sup>.

*Departamento de Ingeniería mecatrónica, Instituto Tecnológico Superior de Huichapan, Dom. Conocido, El Saucillo, Huichapan, Hidalgo, México, a15021171@iteshu.edu.mx, Brayan-andres-M@outlook.com, {bmunoz,jmhernandez\*}@iteshu.edu.mx*

*Resumen***—** *En el presente artículo se llevó a cabo el controlador para un motor con encoder, el cual modula la velocidad, utilizando un PID convencional con filtro pasa-bajas. El modelo matemático de un motor se obtiene con ecuaciones diferenciales en la cuales se relaciona el modelo eléctrico del motor y la parte mecánica del mismo, con la finalidad de obtener las funciones de transferencia. Además, se realizaron los diferentes circuitos de adquisición elaborados con amplificadores operacionales y sensores, los cuales ayudan a las lecturas tales como resistencia de armadura, corriente del motor, voltaje y velocidad. Los cálculos realizados para obtener las ganancias se obtuvieron al realizar varias pruebas a diferentes voltajes, dichas ganancias son obtenidas a través del método de asignación de polos. Adjuntando lo anterior se realizó un programa en el software LabVIEW de National Instruments. En el contenido del reporte se plantean los resultados obtenidos y el error en estado estacionario del sistema de control.*

*Abstract***—** In this article, the controller for a motor with encoder was carried out, which modulates the speed, using a conventional PID with low-pass filter. The mathematical model of a motor is obtained with differential equations in which the electric model of the motor and its mechanical part are related, in order to obtain the transfer functions. In addition, the different acquisition circuits made with operational amplifiers and sensors were performed, which help readings such as armature resistance, motor current, voltage and speed. The calculations made to obtain the gains were obtained by performing several tests at different voltages, these gains are obtained through the pole assignment method. Attaching the above, a program was carried out in the National Instruments LabVIEW software. The results obtained and the steady state error of the control system are stated in the report content.

*Palabras clave*— Corriente directa, Función de transferencia, LabView, PID, Sintonización.

#### **I. INTRODUCCIÓN**

En la actualidad son utilizados los controladores PID especialmente en la automatización de procesos industriales desde sistemas de transporte hasta sistemas de seguridad, donde alguno de estos procesos son de gran importancia la precisión de estos controladores.

Zhang (2000) realizó un método de análisis y diseño sistemático para un sistema de dos inercias. En el cual desarrolló un sistema convencional proporcional-integral de control de velocidad con una carga de torsión. Para este sistema le aplico 3 tipos de asignaciones de polos, demostrando que la característica de amortiguación del sistema esta denominada por la relación de inercia de la carga del motor.

H. Yul (2009) propone una asignación de polos a un sistema a gran escala a través del control de retroalimentación estatal descentralizado, basándose en el método de asignación de construcción propia paramétrica, propone dos algoritmos simples que asignan todos los polos de los subsistemas aislados en una ubicación predeterminada y permiten que los polos de los sistemas de lazo cerrado se acerquen a los de los subsistemas aislados al elegir el parámetro de forma adecuada.

K. Sumida (2014) proporciona una aplicación del criterio de estabilidad de Routh-Hurwitz para diseñar las ganancias de control PD óptimas para estabilizar un TORA. Presenta dos pasos para resolver el problema de optimización analíticamente. Primero, realizo una transformación de coordenadas a la ecuación característica de TORA y así analizar su inestabilidad. En segundo lugar, diseño las ganancias de control óptimas que asignan los polos inestables al eje imaginario utilizando el criterio de Routh-Hurwitz. Al utilizar estos dos pasos, proporciona las ganancias de control óptimas, verificando la validez del resultado mediante una comparación con el cálculo numérico y simulación numérica.

I. Kang (2010) presenta el diseño de un controlador PID utilizando la asignación del polo dominante. Para esto el método invariante de la raíz donde construyo el conjunto de controladores PID que satisfacen la asignación de este tipo de polo, fijando al principio el coeficiente integrador y posteriormente determinar los coeficientes proporcionales y coeficientes diferenciales, finalmente al barrer los coeficientes del integrador, obtiene un conjunto completo de coeficientes PID que satisfacen este tipo de asignación de polos.

Owens et al. (2006) realizaron una aplicación de un algoritmo de control, esta implementación requiere un procedimiento de truncamiento que puede conducir inestabilidad. El algoritmo resuelve de forma iterativa una función de costo relacionada con el control predictivo. Además, muestra cuán precisa debe ser la aproximación de respuesta de impulso finita del sistema original para que el algoritmo converja a cero errores de seguimiento. Con el fin de evitar el procedimiento de truncamiento, propone utilizar la colocación de los polos para acortar la respuesta al impulso de

la planta y garantizar así la convergencia. Este algoritmo se valida utilizando experimentos en tiempo real en un sistema de amortiguador de masa resorte de fase no mínima. Los resultados experimentales muestran una rápida convergencia a un seguimiento casi perfecto.

T. Takiyama et al. (2018) desarrollaron un método de diseño que satisface el tiempo de establecimiento de ajustes de un servo utilizando un controlador PI y un sistema de retroalimentación interno. El sistema de retroalimentación interno consiste en el parámetro modelo del objeto controlado que se aproximó como un sistema de tiempo de retraso de segundo orden. Por lo tanto, se requirió una capacidad de adaptación que contrarreste los parámetros cambiantes del modelo. los parámetros del objeto controlado se obtuvieron mediante la ejecución en línea de un método de mínimos cuadrados no lineal. La adaptación adecuada por el método desarrollado fue validada en simulación y pruebas experimentales.

Como ya se mencionó anteriormente existen diferentes tipos de controladores PID y la utilización de estos dependen del proceso a controlar. En este caso se realizará la caracterización de un motor con ayuda del controlador PID convencional en el software de LabVIEW donde principalmente se conocería las variables La, Ka, Ra, Je y B para la obtención de las ganancias de este y se mostraría en la interfaz realizada los valores de voltaje, amperaje y velocidad del motor.

## **II. MATERIALES Y MÉTODOS**

Observar las siguientes consideraciones:

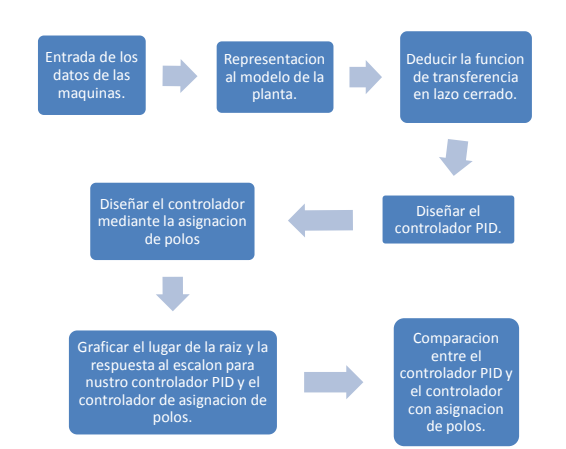

Fig. 1 Métodos implementados para las ganancias del controlador.

El controlador PID implica tres parámetros como lo es la parte proporcional, integral y la derivativa. El valor proporcional determina la relación entre al error actual, el valor integral determina la relación entre la suma de los recientes errores, mientras que la parte derivativa determina la relación en función de la velocidad en que el error cambia.

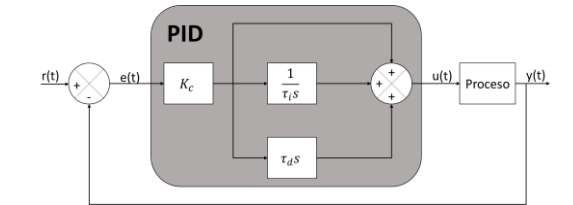

Fig. 1 Diagrama a bloques del controlador PID convencional.

*A. PID convencional*

$$
C(s) = Kc \left( 1 + \frac{1}{\tau_i s} + \tau_d s \right)
$$

Rescribiendo la ecuación:

$$
C(s) = \frac{k_c \tau_i \tau_d s^2 + k_c \tau_i s + k_c}{\tau_i s}
$$

Sin embargo, observamos que la ecuación de este controlador es una función no propia, el orden del numerador es mayor que el del dominador por lo que este tipo de controlador no es implementable.

Una solución a este problema es adicionando un filtro pasa bajas a la ecuación del controlador en la parte derivativa, con el fin de implementar este controlador además de poder filtrar las altas frecuencias. El cual viene dado de la siguiente manera:

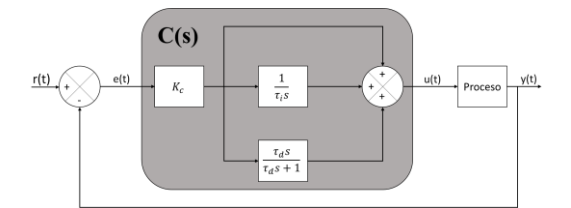

Fig. 2 Diagrama a bloques con la implementación del filtro pasa bajas.

Donde su función de transferencia está dada de la siguiente manera:

$$
C(s) = Kc \left( 1 + \frac{1}{\tau_i s} + \frac{\tau_d s}{\propto \tau_d s + 1} \right)
$$
  

$$
C(s) = \frac{(\propto k_c \tau_i \tau_d + k_c \tau_i \tau_d) s^2 + (k_c \tau_i + \propto k_c \tau_d) s + k_c}{\alpha \tau_d \tau_i s^2 + \tau_i s}
$$

Donde α es un parámetro de robustez y nos permite eliminar ruidos.

#### *B. Control PID por asignación de polos*

La técnica de asignación de polos es algo similar al método del lugar de las raíces, la diferencia entre estos dos es que en el lugar de las raíces el polo dominante es el único que se coloca en la ubicación deseada, mientras que en la asignación de polos todos los polos son movidos y colocados en un lugar deseado.

En este tipo de control suponemos que nuestro proceso este modelado por un sistema de segundo orden real, donde esta función de transferencia de segundo orden esta dado por:

$$
G_d(s) = \frac{K_w n^2}{s^2 + 2\xi w_n s + w_n^2}
$$

Para poder realizar la asignación de polos es necesario utilizar la ecuación de nuestro controlador.

$$
C(s) = \frac{k_c \tau_i \tau_d s^2 + k_c \tau_i s + k_c}{\tau_i s}
$$

$$
C(s) = \frac{k_c \tau_i \tau_d s^2 + k_c \tau_i s + k_c}{\tau_i s}
$$

A nuestras ecuaciones de nuestro controlador sin el filtro y la función de transferencia de nuestro proceso, se les asignaran variables con el fin de simplificar y poder calcular la función de transferencia en lazo cerrado.

$$
G(s) = \frac{Kw_n^2}{s^2 + 2\xi w_n s + w_n^2} = \frac{A}{B}
$$

$$
C(s) = \frac{k_c T_d s^2 + k_c s + \frac{k_c}{T_i}}{s} = \frac{D}{E}
$$

Donde la función de transferencia en lazo cerrado queda de la siguiente manera:

$$
H(s) = \frac{\frac{A D}{B E}}{1 + \frac{A D}{B E}} = \frac{A D}{B E + A D}
$$

Ahora simplemente nos queda remplazar los valores del polinomio.

$$
H(s) = \frac{k(d_2s^2 + d_1s + d_0)}{s(s^2 + as + b) + k(d_2s^2 + d_1s + d_0)}
$$

$$
H(s) = \frac{k(d_2s^2 + d_1s + d_0)}{s^3 + (a + kd_2)s^2 + (b + kd_1)s + kd_0}
$$

De la ecuación anterior podemos observar que el sistema contiene 3 polos y dos ceros, los cuales los 2 ceros son aportados por el controlador y los 3 polos es la combinación de nuestro controlador con el modelo de nuestra planta.

Teniendo la función de transferencia en lazo cerrado continuamos con la asignación de polos a nuestro controlador para que nuestra función de transferencia se comporte como deseamos, para lo cual se establecen algunos parámetros de diseño como lo es el tiempo de establecimiento y el máximo pico.

A continuación, se muestran los pasos para la asignación de polos.

Definir la ecuación característica de segundo orden, donde dicho polinomio contendrá dos polos dominantes de los cuales se basará la dinámica del sistema, por otro lado, tenemos la función de transferencia en lazo cerrado es de tercer orden por lo que se deberá completar el polinomio deseado con un polo rápido.

$$
P_d(s) = s^2 + h_1 s + h_2
$$

$$
P_d(s) = (s^2 + h_1 s + h_2) + (s p_1)
$$

Donde nuestra ecuación característica queda de la siguiente manera:

$$
P_d(s) = s^3 + \alpha_1 s_2 + \alpha_2 s + \alpha_3
$$

Una vez realizado lo anterior lo que haremos es tomar las dos ecuaciones características de la parte del denominador e igualarlas, lo cual nos ayudara para determinar nuestras variables de nuestro controlador que es la ganancia  $k_c$ , nuestro tiempo de integral  $\tau_i$  y el tiempo derivativo  $\tau_d$ .

$$
s3 + (a + kd2)s2 + (b + kd1)s + kd0
$$
  
= s<sup>3</sup> + a<sub>1</sub>s<sup>2</sup> + a<sub>2</sub>s + a<sub>3</sub>

Igualando coeficiente:

$$
(a + kd2) = \alpha1
$$

$$
(b + kd1) = \alpha2
$$

$$
kd0 = \alpha3
$$

Remplazando los valores del controlador:

$$
a + kT_d k_c = \alpha_1
$$

$$
b + k k_c = \alpha_2
$$

$$
\frac{k_c}{T_i} = \alpha_3
$$

Resolviendo nos queda de la siguiente manera donde calculamos ya las constantes de nuestro controlador.

$$
k_c = \frac{\alpha_2 - b}{k}
$$

$$
T_i = k \frac{k_c}{\alpha_3}
$$

$$
T_d = \frac{\alpha_1 - a}{k k_c}
$$

#### **III.RESULTADOS Y DISCUSIÓN**

En el funcionamiento del motor de corriente directa se analizaron aspectos relacionados con su funcionamiento los cuales influyen en el control de velocidad, de lo cual se obtuvo el modelo matemático, dicho modelo matemático es una aproximación del comportamiento real de nuestro sistema.

A continuación, se muestra la comparación de la corriente y velocidad obtenidas y estimadas mediante la asignación de polos, de lo cual podemos observar que nuestra estimación es bastante parecida y los valores obtenidos son implementados en nuestro controlador.

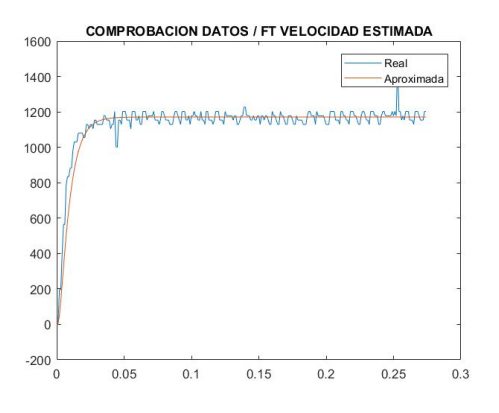

Fig. 3 Velocidad obtenida y estimada mediante los datos adquiridos*.*

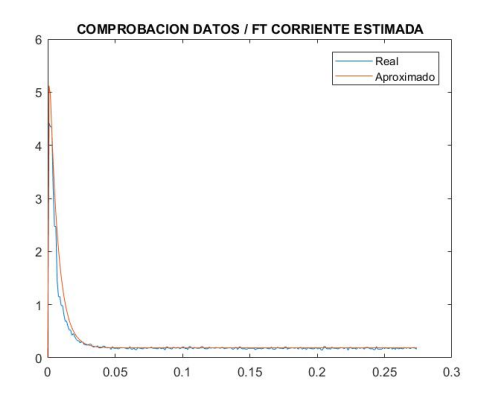

Fig. 4 corriente obtenida y estimada mediante los datos adquiridos*.*

Implementando nuestro controlador se obtiene un error de 1% a altas velocidades mientras que a bajas velocidades aumenta el error a 5%, a continuación, se puede observar la comparación entre la señal de referencia contra la estimada observando que el error es mínimo y nuestro controlador puede ser implantado gracias a que se le adiciona un filtro pasa bajas a nuestra ecuación.

### **IV.CONCLUSIONES**

En la implementación del controlador PID convencional, los resultados obtenidos demostraron un desempeño bajo a bajas revoluciones un error en estado estacionario del 5%, por otra parte, se observó que el porcentaje de error se reducía proporcionalmente al aumentar la velocidad, llegando a tener 1% de error en estado estacionario. Al adquirir de una mejor manera y realizar más pruebas, así como aplicar filtros a las señales muestreadas se podrán resolver el problema del error y con esto obtener un mejor modelo del sistema que represente un comportamiento más cercano a la realidad. La utilización del método por asignación de polos resulta útil para la sintonización del controlador PID ya que el error en la velocidad resulta mínimo, teniendo resultado aceptable.

#### **REFERENCIAS**

- [1] Hätönen, J. J., Freeman, C. T., Owens, D. H., Lewin, P. L., & Rogers, E. (2006). A Gradient-based Repetitive Control Algorithm Combining ILC and Pole Placement. *European Journal of Control*, *12*(3), 278– 292.
- [2] Kang, H. I. (2010). Design of Dominant Pole Region Assignment with PID Controllers. 2010 International Conference on Intelligent *Computation Technology and Automation*.
- [3] Sumida, K., Xin, X., & Yamasaki, T. (2014). Design of optimal PD control gains for a TORA: dominant pole assignment. *2014 IEEE 7th International Workshop on Computational Intelligence and Applications (IWCIA)*.
- [4] Takiyama, T., Yoshikawa, T., Noh, J., & Ohta, Y. (2018). PI and Adaptive Model Matching Control System that Satisfies the Setting Settling Time application to engine speed control. *IFAC-PapersOnLine*, *51*(4), 394–399.
- [5] Yu, H.-H., & Duan, G.-R. (8AD). Pole assignment of large-scale systems via decentralized state feedback control. *2009 Chinese Control and Decision Conference*, 1086–1089.
- [6] Zhang, G., & Furusho, J. (6AD). Speed control of two-inertia system by PI/PID control. *IEEE Transactions on Industrial Electronics*, *47*(3), 603–609.